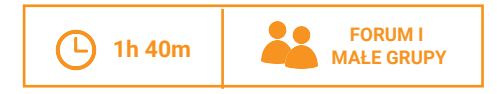

### **OPIS**

To ćwiczenie pomoże wam zidentyfikować potencjalne organizacje sponsorujące oraz ukierunkować wasze podejście w celu zbudowania z nimi relacji o nowej jakości.

# (iii) PRZYGOTOWANIE

Stwórzcie mape sponsorów poprzez zidentyfikowanie potencjalnych organizacji sponsorujących oraz przyporządkowanie ich do odpowiednich grup, takich jak fundacje, programy publiczne,

## $\odot$  MATERIALY

- Flipchart
- Markery
- Internet
- 2-3 komputery

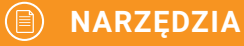

• Karty pracy: Ocena i profilowanie sponsorów instytucjo-

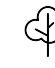

**PRZYGOTOWANIE** 

**PRACA ZE SPONSORAMI** 

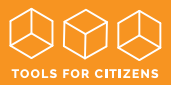

#### **INDVWIDHALNIE KROK1**

Wypełnii karte pracy Ocena i profilowanie sponsorów instytucionalnych (25) **■ El** dla 7-10 potencialnych sponsorów. Przypisz każdemu z nich war- $\cos 6$  od 1 do 3 (1 = niski wynik, 3 = wysoki wynik). **[20 MIN]** 

#### **KROK2** W MAI YOH GRUPACH.

Przygotujcie profile dla 3 sponsorów, którzy zdobyli najwieksza liczbe punktów. Wykorzystajcie do tego pytania zawarte w kolumnie "profilowanie najwyżej ocenionych instytucji". Znajdźcie strony internetowe tych instytucji. aby uzvskać wiecej szczegółów. W jasny sposób oznaczcie te aspekty. których nie jesteście pewni - nie zgadujcie. **[35 MIN]** 

#### **KROK3 NA FORLIM**

Podzielcie sie wynikami pracy w małych grupach, omówcie i wspólnie dostosuicie przygotowane profile. Jeśli pewne aspekty wciąż pozostają niejąsne lub niepewne, przypiszcie komuś z zespołu zadanie dokonania pogłebionej analizy i zdobycia potrzebnych informacji. [45 MIN]

**KONTYNUACJA** 

Użyjcie karty metody **Strategiczne planowanie nawiązywania relacji** z interesariuszami instytucjonalnymi (51) w celu stworzenia strategii nawiązania kontaktu i zdobycia wsparcia każdej z trzech zidentyfikowanych instytucji.